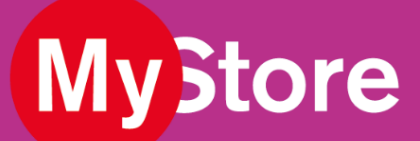

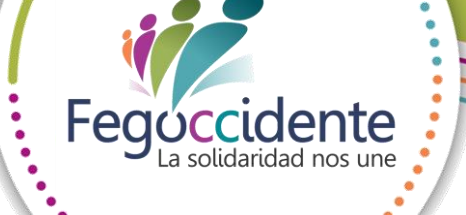

## ¡Tenemos un **GRAN BENEFICIO** para ti!

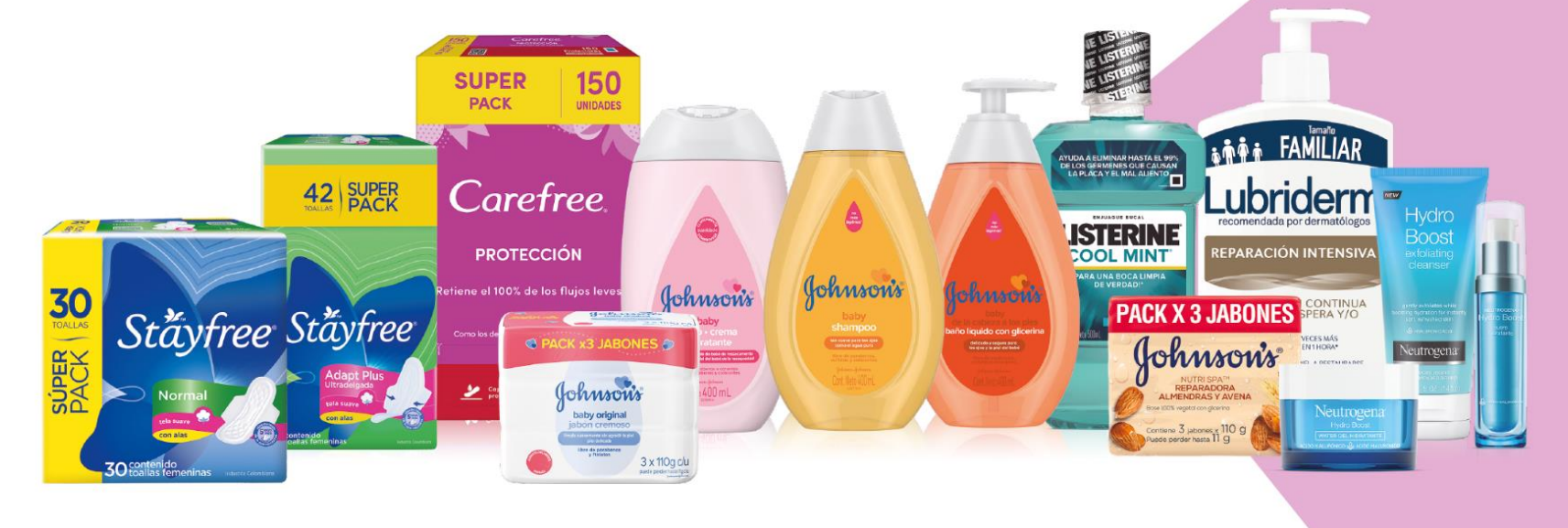

Productos disponibles 24/7 Descuentos del 14% en todos los productos **Johnson & Johnson** 

## **INGRESA AQUÍ**

www.mystorecol.com

CÓDIGO DE REGISTRO: FEGOCCIDENTE

Johnson&Johnson Si tienes dudas, contacta a servicio.cliente@altipal.com.co

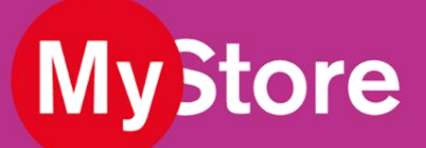

## **¡Bienvenidos a MYSTORE!**

Para registrarte debes seguir el siguiente paso a paso:

- 1. Debes ingresar a [www.mystorecol.com](http://www.mystorecol.com/)
- 2. Dar clic en "Hola, invitado" que se encuentra en la parte superior derecha, y luego debes dar clic en "Registrarme"
- 3. Digita solamente el código del convenio: **FEGOCCIDENTE** y dar clic en "validar", no debes llenar los dos campos.
- 4. Digita tus datos, acepta los términos y condiciones y da clic en "REGISTRARME"
- 5. Inicia sesión.
- 6. Registra tu dirección de envío siguiendo la ruta:

[ "Hola, "Tu nombre" / "Mi Cuenta" / Dirección de envío ]

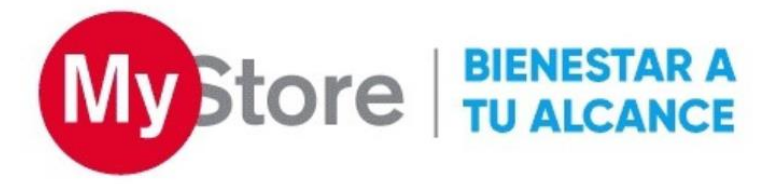